### **ةلسلس ملعت ةجمربلا ةغلب ++C ةثيدحلا** Learn Modern C++ Programming Course

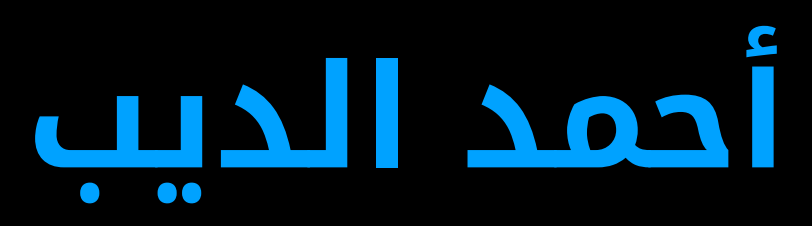

### **دادعإ سدنهملا دمحأ بيدلا**

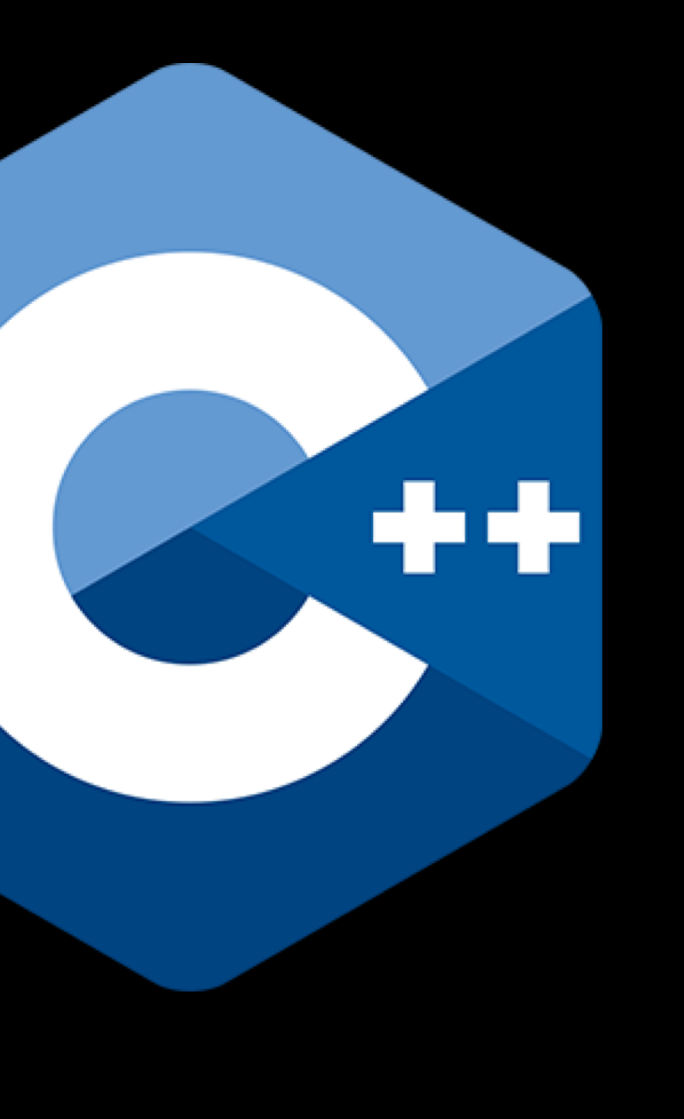

## **#38: Three-Way Comparison**

## strcmp()

**1 0 -1**

```
int compare(const char* a, const char* b) {
 // A negative return value means less-than,
  // 0 means equal,
 // and a positive value means greater-than.
  return std::strcmp(a, b);
}
```

```
int main() {
 std::cout << compare("B", "A") << "\n";
 std::cout << compare("A", "A") << "\n";
 std::cout << compare("A", "B") << "\n";
}
```
When you define or request the equality operator from the compiler with  $=$  default, you automatically get the equality and inequality operators:  $==$ , and  $!=$ .

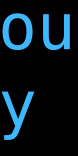

# **Equality Operator**

```
template <typename T>
class Number {
 public:
  Number(T value) : _value{value} {}
  bool operator==(const Number&) const = default;
 private:
 T value;
};
int main() {
  //
  std::cout << std::boolalpha << '\n';
  Number num1{2020}, num2{1010};
  std::\text{cut} \ll (\text{num1} == \text{num2}) \ll \text{"n";}std::\text{cout} \ll (\text{num1} != \text{num2}) \ll \text{"n";}}
```
#### The three-way comparison operator <=>, or spaceship operator, determines, for two values A and B, whether  $A < B$ ,  $A == B$ , or  $A > B$ .

### operator <=>

By declaring the three-way comparison operator default, the compiler will attempt to generate a consistent relational operator for the class. In this case, you get all six comparison operators:  $==$ ,  $!=$ ,  $lt$ ,  $lt$ ,  $<=$ ,  $gt$ , and  $>=$ .

```
template <typename T>
class Number {
 public:
  Number(T value) : _value{value} {}
  auto operator <= > (const Number&) const = default;
 private:
 T _value;
};
int main() {
  //
  std::cout << std::boolalpha << '\n';
  Number num1{2020}, num2{1010};
  std::\text{cout} \ll (\text{num1} == \text{num2}) << \text{"n";}std::\text{cout} \ll (\text{num1} \gg \text{num2}) \ll \text{"n";}std::\text{cut} \ll (\text{num1} \ll \text{num2}) \ll \text{"n";}// ...
}
```
Source: C++20 Get the Details, Rainer Grimm

```
template <typename T>
class Number {
 public:
  Number(T value) : _value{value} {}
  auto operator<=>(const Number& other) const {
    return _value <=> other._value;
  }
 private:
 T _value;
};
int main() {
  //
  std::cout << std::boolalpha << '\n';
  Number num1{2020}, num2{1010};
  std::\text{cut} \ll (\text{num1} == \text{num2}) \ll \text{"n"; // error}std::\text{cout} \ll (\text{num1} \gg \text{num2}) \ll \text{"n";}std::cout << |(num1 <=> num2) > 0) << "\n";
  // ...
}<br>}
```
## **User Defined** operator <=>

Note: The compiler-generated comparison operator compares the pointers but not the referenced objects.

Source: C++20 Get the Details, Rainer Grimm

## **Comparison Categories**

• When the default semantics are not suitable, such as when the members must be compared out of order, or must use a comparison that's different from their natural comparison, then the programmer can write operator<=> and let the

compiler generate the appropriate two-way comparison operators.

Source: https://en.cppreference.com/w/cpp/language/default\_comparisons

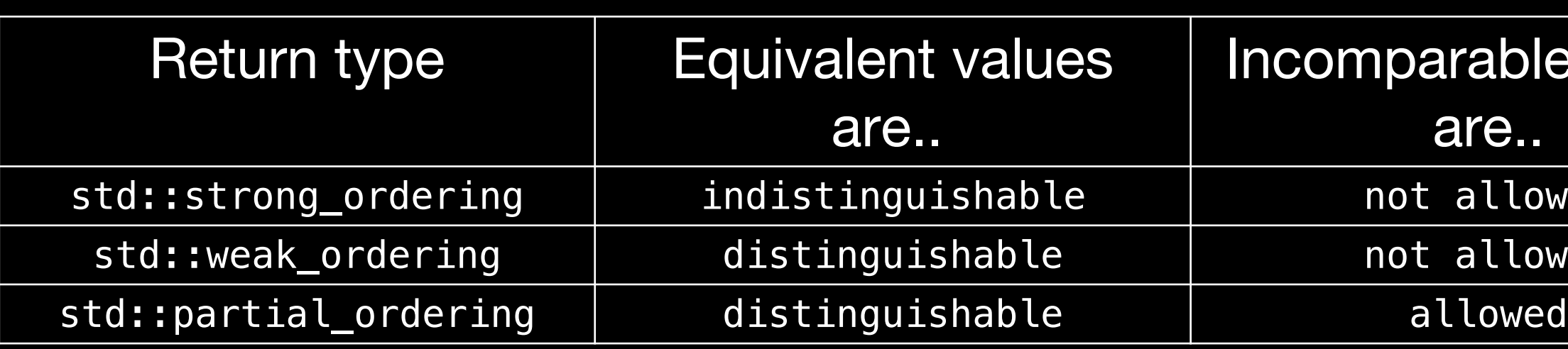

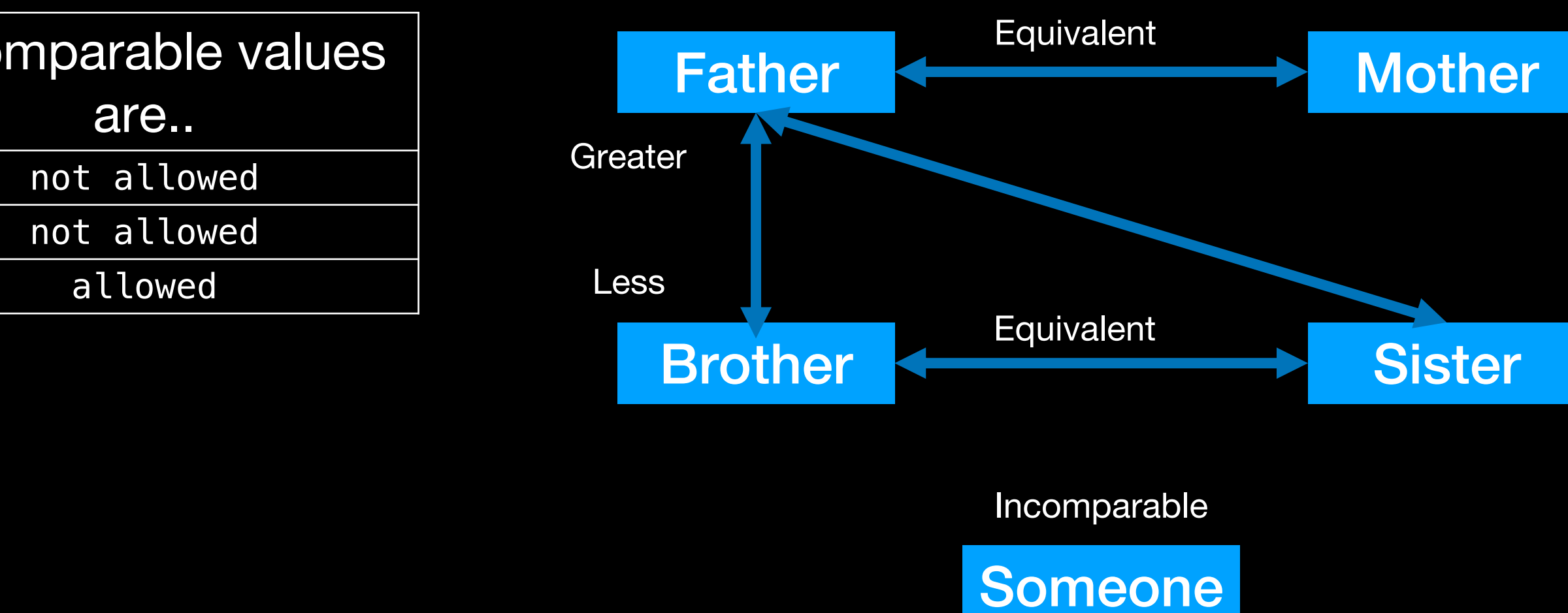

## **Comparison Categories**

```
class Person {
 public:
  auto operator<=>(const Person& other) const {
    if (is_equivalent(other)) return std::partial_ordering::equivalent;
    if (is_parent_of(other)) return std::partial_ordering::greater;
    if (other.is_parent_of(*this)) return std::partial_ordering::less;
    return std::partial_ordering::unordered;
  }<br>}
  //...
};
int main() {
  //
  if (father > son) { // or (father \le son) > 0
    std::cout << "father is greater than son" << "\n";
  }<br>}
  if (son < father) { // (son <=> father) < 0
    std::\text{cout} \ll \text{``son is less than father''} \ll \text{``\,''};}
  if (std::is_eq(son \iff daughter)) { // or (son <=> daughter) == 0
    std:: \text{cout} \ll \text{``son is equivalent to daughter''} \ll \text{``\,''};}<br>}
  if (std::is neq(other \le > daughter)) {
    std::cout << "other is no related to daughter" << "\n";
  }
}<br>}
```
**Thank you**